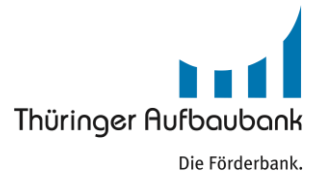

LFE - Förderung der Zusammenarbeit in der Land-, Forstund Ernährungswirtschaft in Thüringen

# Workshop

# **"Abruf ohne Kürzung und Sanktionen"**  April 2017

LFE - Förderung der Zusammenarbeit in der Land-, Forst- und Ernährungswirtschaft in Thüringen

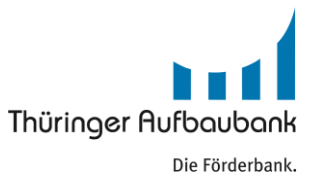

### Workshop **"Abruf ohne Kürzung und Sanktionen" /** April 2017

### **Tagesordnung**

- **Eröffnung**
- **Erklärung der Abrufantragsformulare**
- **Filter Fragen / Probleme / Diskussion** 
	- grundsätzliche Hinweise
	- **Folgen fehlerhafter Angaben**
- **Zusammenfassung**

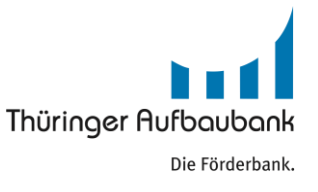

### **Eröffnung**

- Die Antragstellung ist gemeistert Was nun?
	- **Abrufanträge quartalsweise** zum 20ten des Folgemonats (Fristverlängerung in begründeten Fällen bei rechtzeitiger Beantragung möglich)
	- Auflagen des Zuwendungsbescheides?
- Verwendung **aktueller Formulare**

[http://www.aufbaubank.de/Foerderprogramme/LFE-Foerderung-der-Zusammenarbeit-](http://www.aufbaubank.de/Foerderprogramme/LFE-Foerderung-der-Zusammenarbeit-Land-Forst-und-Ernaehrung)[Land-Forst-und-Ernaehrung#download](http://www.aufbaubank.de/Foerderprogramme/LFE-Foerderung-der-Zusammenarbeit-Land-Forst-und-Ernaehrung)

**Portallösung in Planung** 

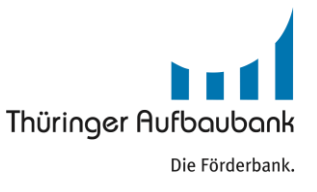

### **Ausfüllhinweise für Formular – Abruf** (vom Vertreter der Kooperation auszufüllen)

- **getrennte Abrufe für Ausgaben der Zusammenarbeit / Investitionen (Teil A)**  d.h. ggf. 2 Abrufe zu einem Termin
- **Zuwendungsempfänger –** Name der Kooperation gemäß Zuwendungsbescheid (ZWB)
- **Personen-Ident-Nr. der Kooperation** gemäß ZWB
- **Bankverbindung** des Vertreters der Kooperation
	- **der Vertreter ist Empfänger der Zahlung**
	- leitet die Zuwendungsbeträge entsprechend den tatsächlichen Ausgaben an die Kooperationspartner weiter
- **förderfähiger Rechnungsbetrag** 
	- Summe der zuwendungsfähigen Rechnungsbeträge aller Anlagen 1 (Summe der Werte aus Spalte 8)
- **Publizität** (wenn vorhanden Bildschirmausdruck der Website dem Abruf beifügen)
- **Aufbewahrungsort der Belege** (bei mehreren Orten Verweis auf Anlage 1 je Kooperateur)
- **rechtsverbindliche Unterschrift**
	- Unterschrift des Vertreters der Kooperation lt. Antragstellung **(sofern mehrere = alle unterschreiben)**
	- Name des Vertreters in Druckbuchstaben & Stempel

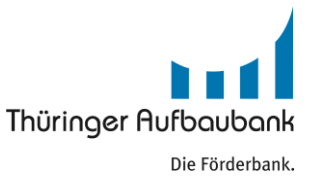

### **Ausfüllhinweise für Formular – Erklärung zu elektronisch übermittelten Belegen**

- von **jedem Kooperateur** einzeln auszufüllen und einzureichen
	- **für elektronisch zu archivierende Belege** 
		- z. B. Online-Kontoauszüge, Angebote bzw. Rechnungen ausschließlich per Email
- bei **Name / Firma & Adresse** ist der **Kooperateur** und nicht die Kooperation einzutragen
- bei **Aktenzeichen & PI-Nr.** sind die Daten der **Kooperation** gemäß ZWB einzutragen

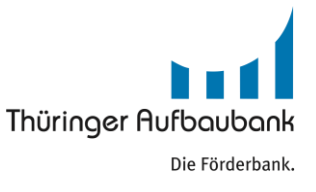

### **Ausfüllhinweise für Formular – Anlage 1 Ausgabenliste**

- **Angaben im Kopfbogen korrekt eintragen** (Abgleich mit ZWB und Abrufantragsformular)
- **Ausgabeart nur gemäß Bewilligung** (ansonsten Mitteilung in gesondertem Anschreiben zum Abrufantrag)
- **Bestelldatum** gemäß beigefügtem Bestellnachweis (bei Personalausgaben / Reisekosten Hinweise beachten!)
- **Rechnungs-Nr. / Beleg-Nr.** 
	- bei Ausgaben für Liefer-und Dienstleistung / Investitionen **Rechnungs-Nr. gemäß Original-Rechnung**
	- bei Personalausgaben **Beleg-Nr. gemäß Anlage 1a**
	- bei Reisekosten **Beleg-Nr. gemäß Anlage 1b** oder **Rechnungs-Nr.** von z.B. dem Hotel-Beleg
- **Lieferfirma / Kooperationspartner**
	- bei Personalausgaben **Vor- und Nachname des Projektmitarbeiters**
- **zuwendungsfähiger Rechnungsbetrag**
	- Skonto & Rabatte beachten
	- **Schreib-, Rechen- und Rundungsfehler vermeiden**
- **gezahlt am** (Bezahldatum)
	- **Wertstellung It. Kontoauszug**
	- Wertstellung gemäß quittierter Rechnung bei Barzahlung (Auszug Kassenbuch)

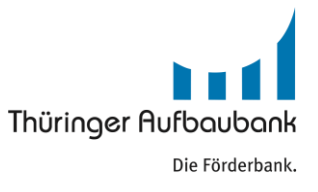

#### **Ausfüllhinweise für Formular – Anlage 3 Erklärung zur Projekttätigkeit (Teil I)** (nur bei Antragstellung 2015 )

**je Projektmitarbeiter** einmalig (vgl. Anlage 10 zur Antragstellung)

einschließlich **Kopie des aktuell gültigen Arbeitsvertrages** (für Angestellte)

Beispiel:

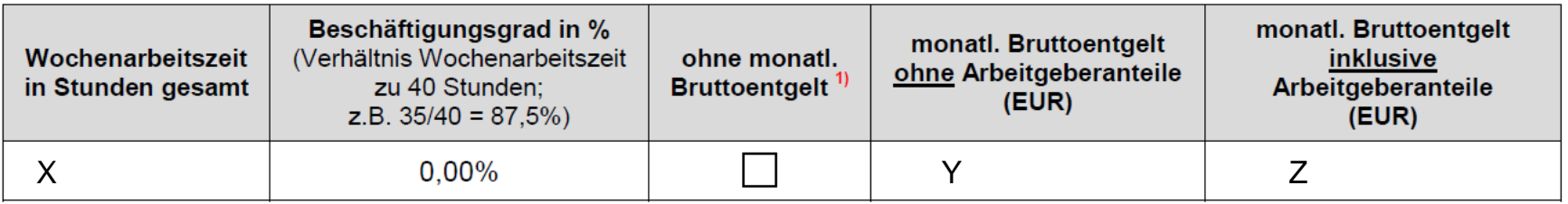

<sup>1)</sup> gilt nur für Einzelunternehmer, die anstelle von Lohnzahlungen z.B. Privatentnahmen tätigen

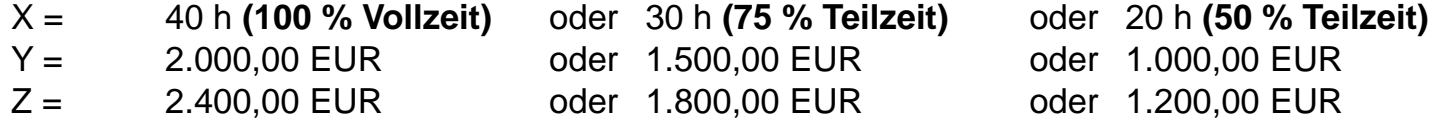

Alle Angaben müssen nachvollziehbar sein  $\rightarrow$  Arbeitsvertrag, Gehaltsabrechnung und ggf. Lohnjournal beifügen

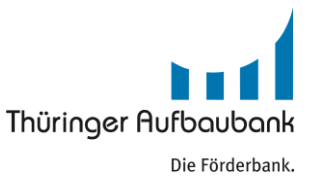

#### **Ausfüllhinweise für Formular – Anlage 3 Erklärung zur Projekttätigkeit (Teil II)** (nur bei Antragstellung 2015 )

#### **Besserstellung prüfen**

- Eingruppierung **der Projekttätigkeit** nach TV-L
	- **Tätigkeit im Projekt ausführlich beschreiben**
	- **Anhand detaillierter Beschreibung** 
		- der Qualifikation (genaue Bezeichnung von Beruf bzw. des akademischen Grads)
		- der Fähigkeiten für das Projekt
		- der Erfahrungen mit genauer Benennung der Berufsjahre
		- der Angaben zum Betrieb (bei Landwirten)

muss Eingruppierung nachvollziehbar sein.

[http://www.tdl-online.de/fileadmin/downloads/rechte\\_Navigation/A.\\_TV-](http://www.tdl-online.de/fileadmin/downloads/rechte_Navigation/A._TV-L__2011_/01_Tarifvertrag/Anlage_A_i.d.F._des_%C3%84TV_Nr._8_TV-L.pdf)2011 /01\_Tarifvertrag/Anlage\_A\_i.d.F.\_des\_%C3%84TV\_Nr.\_8\_TV-L.pdf

#### **Entgelttabellen TV-L Ost**

Werte für Eingruppierung den aktuellen Entgelttabellen entnehmen

<http://oeffentlicher-dienst.info/tv-l/ost/>

### **Ausfüllhinweise für Formular – Anlage 1a Personalausgaben** (für **alle** Projektmitarbeiter)

- **Angaben im Kopfbogen korrekt eintragen** (Abgleich mit ZWB und Abrufantragsformular)
	- Beleg-Nr. eigenständig vergeben **(kurz und präzise aber eindeutig)**
	- Monatsbruttogehalt inkl. AG-Anteile muss mit Angaben in Anlage 3, Arbeitsvertrag, Gehaltsabrechnung und ggf. Lohnjournal übereinstimmen **(Schreib-, Rechen- und Rundungsfehler vermeiden)**
		- Steuerbrutto + Arbeitgeberanteile +  $(U_{1,2,3})$
		- Zuschläge für Feiertags- Wochenend- und Nachtarbeit nur förderfähig, wenn dem Projekt zuordenbar
- **Gesamtarbeitszeit erfassen**
	- **gemäß Stundenerfassung im Unternehmen**
	- Abgleich Urlaubs- und Krankheitstage mit Angaben in der Gehaltsabrechnung

#### **Sonstige Hinweise Personalausgaben**

- Subventionserhebliche Erklärung zu AG-Anteilen zur Steuer und Sozialversicherung
- **Sonderzahlungen** 
	- formloser Beleg (Kalkulation gemäß dem durchschnittlichen **jährlichen** Projektanteil)
- Bagatellgrenze 1.200,00 EUR Personalausgaben je Projektmitarbeiter & Jahr
	- formloser Beleg sowie Beschäftigungsbestätigung des Arbeitgebers (Anlage 1a etc. entfällt)

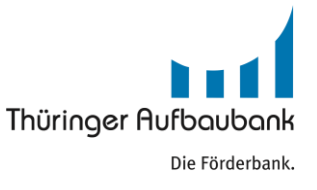

#### **Ausfüllhinweise für Formular – Anlage 1b Reisekosten**

- **Angaben im Kopfbogen korrekt eintragen** (Abgleich mit ZWB und Abrufantragsformular)
	- Beleg-Nr. eigenständig vergeben **(kurz und präzise aber eindeutig)**

#### **Bezahlnachweis der Fahrten**

- Privat-Kfz  $\rightarrow$  Bezahlnachweis gegenüber Projektmitarbeiter (Kontoauszug / Kassenbuch etc.)
- Firmen-Kfz  $\rightarrow$  Nachweis mittels Auszug Fahrtenbuch
	- $\rightarrow$  kein Fahrtenbuch vorhanden (Mitteilung in gesondertem Anschreiben zum Abrufantrag)

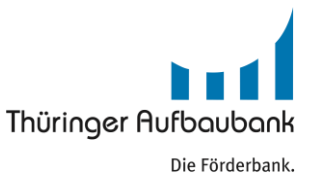

### **Ausfüllhinweise für Formular – Anlage 2 Auftragsvergabe** (nur bei Gesamt-Zuwendung > 50.000 €)

- **Angaben im Kopfbogen korrekt eintragen** (Abgleich mit ZWB und Abrufantragsformular)
- **Unterlagen zur Vergabe vollständig beifügen** (Original-Angebote, Submissionsprotokoll, Vergabevermerk etc.)
- **Grundsätzliche Hinweise zur Vergabe** 
	- **Teil A –** 3 vergleichbare Angebote von 3 verschiedenen Anbietern
		- plausible **Begründung** in Anlage 2 **bei Nichteinhaltung** dieser grundsätzlichen Regelung
	- **Teil B bis F –** Vergabe der **Vorhaben** nach den Grundsätzen der **öffentlichen Auftragsvergabe** (eventuelle **Abweichungen** von der öffentlichen Ausschreibung **begründen)**
		- **Punkt 3 der ANBest-P** regelt Folgendes zur Vergabe:
			- **Zuwendung** o. **Gesamtbetrag der Zuwendung** (bei Finanzierung durch mehrere Stellen) **> 50.000 €**
				- Vergabe von Aufträgen für Bauleistungen **→ VOB/A**
				- Vergabe von Aufträgen von Lieferungen und Dienstleistungen **VOL/A**
			- Einhaltung des Gesetzes gegen Wettbewerbsbeschränkungen **(GWB)**, der Vergabeverordnung **(VgV),** des Thüringer Vergabegesetz **(ThürVgG) sowie** der Thüringer Verwaltungsvorschrift zur Vergabe öffentlicher Aufträge **(ThürVVöA)**

LFE - Förderung der Zusammenarbeit in der Land-, Forst- und Ernährungswirtschaft in Thüringen

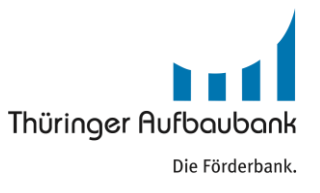

### Workshop **"Abruf ohne Kürzung und Sanktionen" /** April 2017

# **Fragen / Probleme / Diskussion ???**

Thüringer Aufbaubank - Abteilung Agrarförderung

Bärbel Beetz und Team

Email: [baerbel.beetz@aufbaubank.de](mailto:baerbel.beetz@aufbaubank.de)

Tel. 0361/7447-181

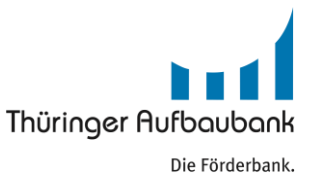

### **Grundsätzliche Hinweise für die Abrufbearbeitung – Teil I**

- Beachtung von Fristen **(ggf. rechtzeitig begründete Fristverlängerung beantragen!)**
- Abrufanträge vollständig einreichen **(Hinweise in Fußnoten/Formularen beachten!)**
	- alle Anlagen beifügen **(aktuelle Formulare sind zu verwenden!)**
	- **Belege vollständig einreichen** 
		- **Originalbelege** (Rechnungen) **und eine Kopie** jedes Originalbeleges sowie **Kopien der Bezahlnachweise**  (geordnet nach den Positionen Ihres Mittelabrufantrages in der Anlage 1)
		- **Vergabeunterlagen** (Originalbelege und Kopien) **einschließlich Anlage 2**  (spätestens zum Zeitpunkt des ersten, die Auftragsvergabe betreffenden Mittelabrufes)
		- **Bestellnachweise**
			- **Bestelldatum auf Rechnung** des jeweiligen Wirtschaftsgutes bzw. der Leistung

oder

 **Dokumentation des Datums der Auftragsvergabe bzw. der Bestellung**1) (z. B. Vertrag, Auftragsschreiben, Fax, E-Mail, Gesprächsvermerk, Bestätigung durch Lieferanten etc.)

1) bei Sachausgaben ggf. fiktives Datum in Anlage 1 eintragen

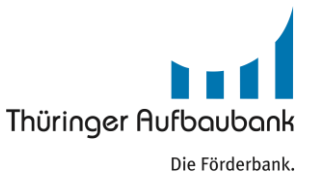

#### **Grundsätzliche Hinweise für die Abrufbearbeitung – Teil II**

- Unterschrift durch Vertretungsberechtigten **(sofern mehrere = alle unterschreiben!)**
- **Zweitkontrolle** der Abrufunterlagen innerhalb der Kooperation
	- Skonto korrekt beachten **(Rabatte/ Skonti sind nicht zuwendungsfähig)**
	- Ermittlung zwf. Personalausgaben prüfen **(Vgl. mit Angaben der Gehaltsabrechnungen & Lohnjournale)**
- Herleitung und Darstellung der Höhe der anteiligen Sachausgaben darlegen **(Plausibilität)**
	- **Projektanteil mittels Kalkulation erläutern**
- Herleitung und Darstellung der Höhe des entgangenen Nutzens darlegen **(Plausibilität)**
	- **nachvollziehbare und transparente Kalkulation** anhand von Betriebsdaten der letzten 3 Jahre (ggf. Verwendung von KTBL-Daten)
- Publizitätsnachweise beifügen **(Hinweise gemäß ZWB/Abrufantragsformular beachten!)**

#### **Folgen fehlerhafter Angaben in der Abrufbearbeitung – Teil I**

#### **Kürzungen:**

Eine Kürzung meint den *Differenzbetrag zwischen beantragtem und festgestelltem Zahlungsbetrag* aus der Prüfung des Auszahlungsantrages.

#### **Artikel-63-Verwaltungssanktionen:**

Die Verwaltungssanktion nach Artikel 63 der Verordnung (EU) Nr. 809/2014 ist ein Strafbetrag, der bei *Überschreitung der Sanktionsgrenze für nicht förderfähige Beträge von mehr als 10 %* in derselben Höhe wie die Kürzung festgesetzt wird.

#### **Artikel-35-Verwaltungssanktionen:**

Die Verwaltungssanktion nach Artikel 35 der Verordnung (EU) Nr. 640/2014 ist ein *Strafbetrag,* der für finanzielle Berichtigungen *aufgrund von Verstößen gegen Förderkriterien, Verpflichtungen oder sonstige Auflagen* erhoben wird. *Zu diesen Verstößen zählen auch Vergabefehler*. Diese sind unter Beachtung der Leitlinien der Kommission vom 19. Dezember 2013 zur Festsetzung von Finanzkorrekturen bei Verstößen gegen die Vorschriften für die Vergabe öffentlicher Aufträge (C(2013) 9527 final) zu bewerten.**1)**

Beide Verwaltungssanktionen sind Verwaltungssanktionen im Sinne der Verordnung (EG) Nr. 2988/95, die **unabhängig von strafrechtlichen Sanktionen bestehen (vgl. auch Artikel 3 der Verordnung (EU) Nr. 640/2014).** 

<sup>1)</sup> je nach Ausmaß, Dauer, Häufigkeit und Schwere des Verstoßes können **bis zu 100 %** der Ausgaben, die aus dem fehlerhaften Auftrag entstehen, nach Artikel 35 der Verordnung (EU) Nr. 640/2014 **sanktioniert werden**.

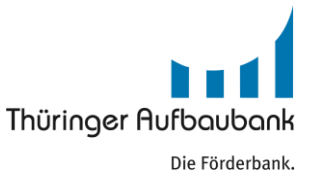

### **Folgen fehlerhafter Angaben in der Abrufbearbeitung – Teil II**

#### **Beispiele für Kürzungen und Verwaltungssanktionen**

**Kürzungen** und je nach Überschreitung der Sanktionsschwelle (10 %) **ggf. Artikel-63 Verwaltungssanktionen** 

- Nichtberücksichtigung von Skonti, Rabatten oder anderen Preisnachlässen
- Abrechnung nicht bewilligter und somit nicht förderfähiger Ausgaben
- Abrechnungen von Wirtschaftsgütern, Bauleistungen oder Dienstleistungen, die zum Zeitpunkt des Auszahlungsantrages noch nicht erbracht oder gezahlt wurden
- Ausgaben, die nicht vom Antragsteller gezahlt wurden

#### **Artikel-35-Verwaltungssanktionen**

- **Verstöße gegen Verpflichtungen oder sonstige Auflagen**
	- Nichteinhaltung der Fördervoraussetzungen, der Publizitätsauflage, der Zweckbindungsfristen, der Dokumentationspflichten
	- Nichteinhaltung sonstiger Nebenbestimmungen gemäß Bewilligungsbescheid

Diese Verstöße können *zu prozentualen Artikel-35-Verwaltungssanktionen* und/oder zu einer *Zahlungsaussetzung* führen. Die *Nichteinhaltung einer Fördervoraussetzung* führt immer zu einer *vollständigen Verweigerung der Förderung*.

#### **Verstöße gegen die Vorschriften der Auftragsvergabe**

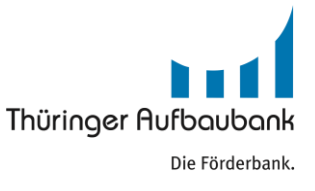

### **Folgen fehlerhafter Angaben in der Abrufbearbeitung – Teil III**

#### **Auswirkung von Kürzungen und Verwaltungssanktionen auf die Bewilligung (den Zuschuss)**

Jede Kürzung aufgrund von nicht förderfähigen Ausgaben sowie die gegebenenfalls daraus resultierende Artikel-63-Verwaltungssanktion aber auch jede Artikel-35-Verwaltungssanktion *wirkt sich direkt auf die im Bewilligungsbescheid festgesetzte Gesamtbewilligung aus*, *da jede Kürzung und jede Verwaltungssanktion den bewilligten bzw. auszahlbaren Zuschuss reduzieren.* 

Die Kürzungen und Verwaltungssanktionen führen somit zu einem verringerten zahlbaren Bewilligungsbetrag, da aufgrund Artikel 56 der Verordnung (EU) Nr. 1306/2013 gestrichene Mittel nicht zu Vorhaben zurückgeleitet (also wieder ausgezahlt) werden dürfen, bei denen eine finanzielle Berichtigung vorgenommen wurde.

 *IM RAHMEN EINES AUSZAHLUNGSANTRAGES GEKÜRZTE ODER SANKTIONIERTE BETRÄGE STEHEN FÜR WEITERE AUSZAHLUNGEN NICHT WIEDER ZUR VERFÜGUNG !!!*

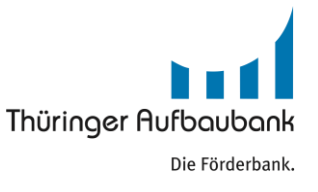

### **Zusammenfassung**

### **Ziel: Vermeidung von fehlerhaften Angaben in der Abrufbearbeitung**

**durch:** Kommunikation innerhalb der Kooperation

sorgfältige Bearbeitung der Abrufunterlagen

Zweitprüfung der Abrufunterlagen

proaktive Kommunikation mit der TAB

ggf. Nutzung externer Berater<sup>1)</sup> für Abruf & Vergabe (mit Vollmacht)

#### **Fazit:** "ABRUF OHNE KÜRZUNGEN UND SANKTIONEN"

1) [http://www.aufbaubank.de/Foerderprogramme/ILU-Investitionsfoerderung-landwirt-Unternehmen-in-Thueringen#download](https://www.erfurt.ihk.de/service/Oeffentliches_Auftragswesen/Praequalifizierung) [https://www.erfurt.ihk.de/service/Oeffentliches\\_Auftragswesen/Praequalifizierung](https://www.erfurt.ihk.de/service/Oeffentliches_Auftragswesen/Praequalifizierung)